# UPONOL

## **Uponor Heat-only Thermostat with Touchscreen**

Submittal Information Revision A: April 7, 2016

# **Project Information**

### $J_0h$  N

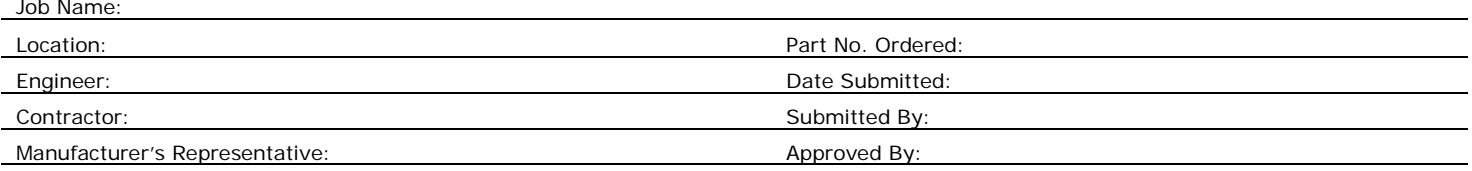

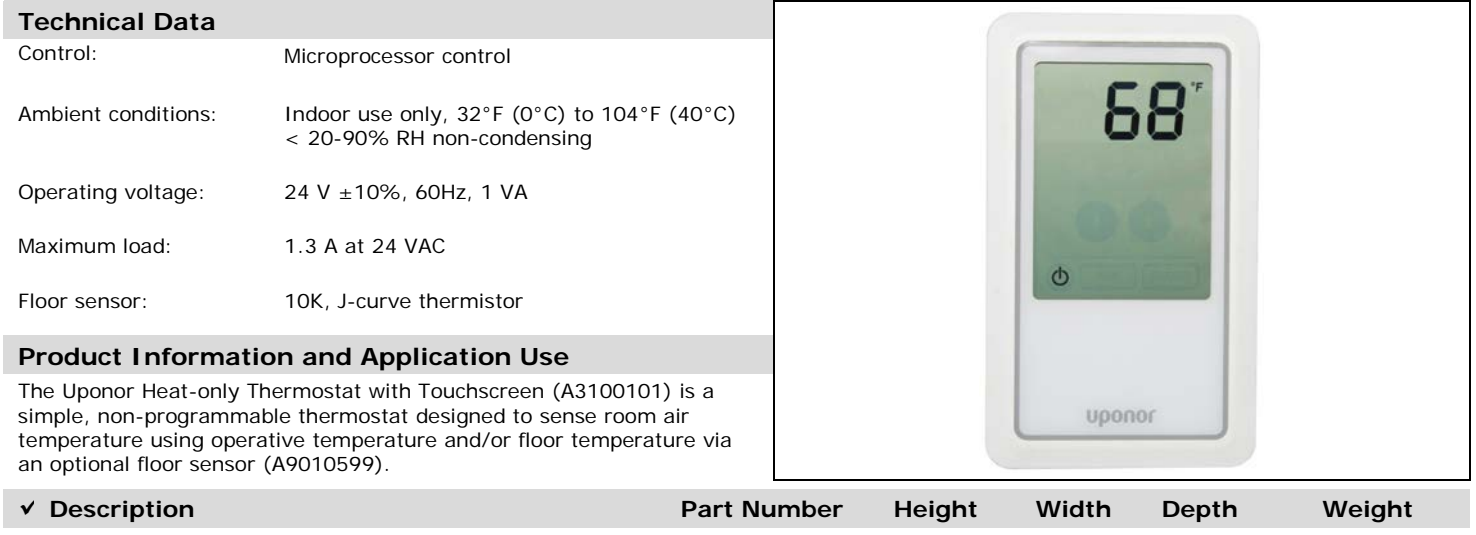

Uponor Heat-only Thermostat with Touchscreen A3100101 5.375" 3.25" 0.75" 0.24 lbs.

#### **Installation**

Install the thermostat on an interior wall of the desired zone approximately 5 feet above the floor. Do not mount the thermostat on a location that may be affected by localized heat sources or cold drafts. It may be necessary to install a draft barrier behind the thermostat to prevent air from blowing through the wiring hole which can affect the thermostat's built-in sensor. Refer to the Uponor Heat-only Thermostat with Touchscreen Installation and Operation Manual for more information.

#### **Standards**

N/A

#### **Codes**

Complies with FCC Part 15 Class B and CAN ICES-3(B)/NMB-3(B)

#### **Listings**

N/A

### **Related Applications Contact Information**

Radiant Heating Systems **National Systems** Changes Contains a Uponor, Inc.

5925 148th Street West Apple Valley, MN 55124 USA Phone: 800.321.4739 Fax: 952.891.2008 www.uponorpro.com

Uponor Ltd. 2000 Argentia Road, Plaza 1, Suite 200 Mississauga, ON L5N 1W1 CANADA Phone: 888.994.7726 Fax: 800.638.9517 www.uponorpro.com